# Graph Search

ROB 102: Introduction to AI & Programming

Lab Session 6

2021/11/12

### Administrative

Project 3 is due Monday, November 22<sup>nd</sup>, at 11:59 PM!

Demo day is the same Monday (Nov 22).

Make the code updates described here:

[https://robotics102.github.io/projects/a3.html#code\\_changes](https://robotics102.github.io/projects/a3.html#code_changes)

## **Today**

- 1. Breadth First Search (BFS) in-class activity code
- 2. Graph search code for Project 3
- 3. Running path planning on the robot
- 4. Time to work on in-class activity / Project 3.

### Breadth First Search

Write C++ code to perform BFS. Your algorithm should find a path between any start and end node.

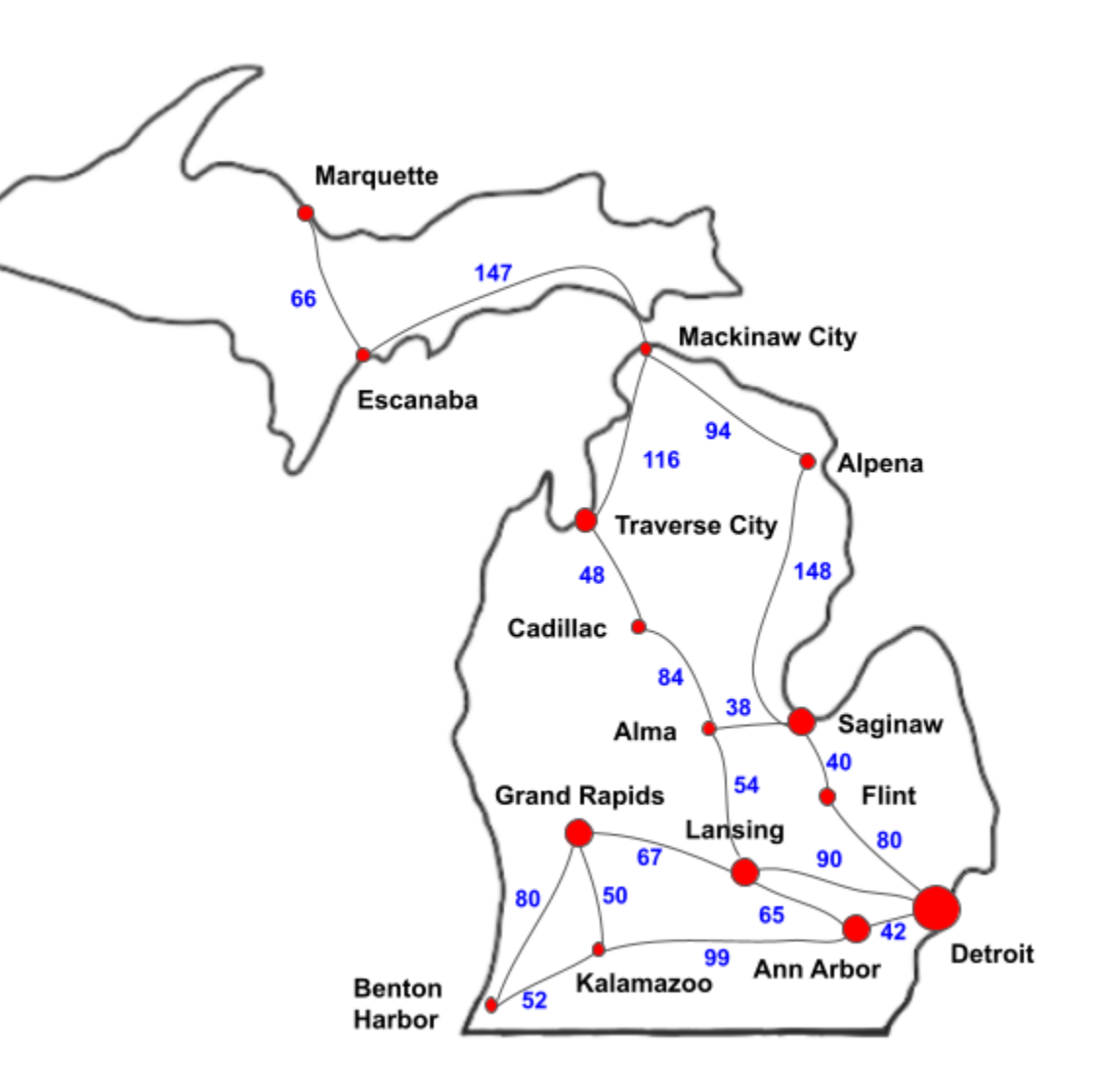

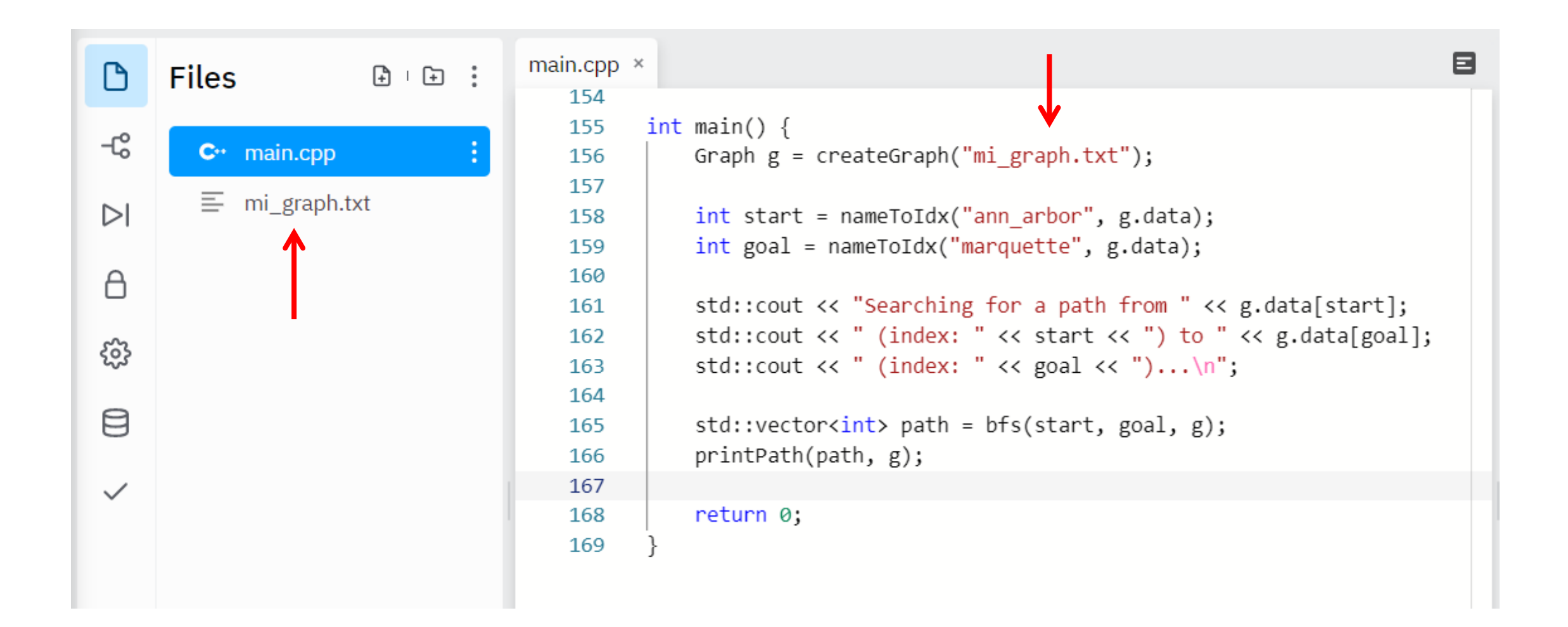

Things to consider:

- How can we represent and store the node data?
- How do we create a visit list?

### You can modify the Graph struct to store the information we need to keep track of.

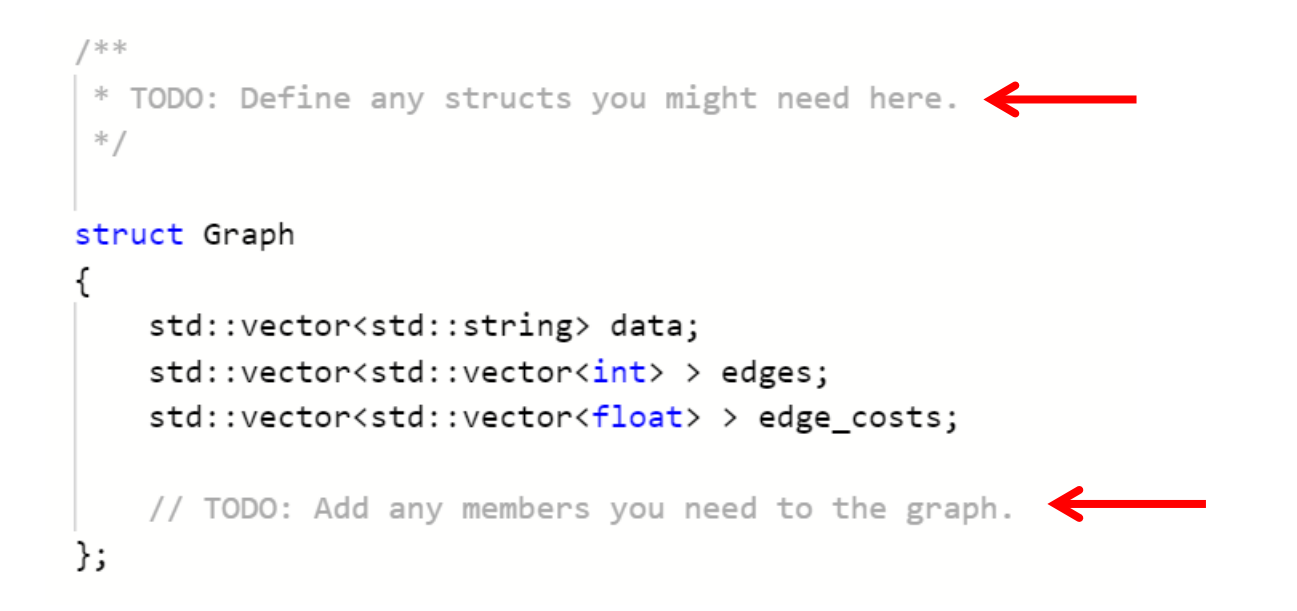

In Project 3, you will modify GridGraph to store this data.

### Data is stored by index.

```
Graph g = createGraph("mi graph.txt");
std::cout << "Graph data:\n";
for (int i = 0; i < g.data.size(); i++)
    std::cout << "\tindex " << i << ": " << g.data[i] << "\n";
```
In Project 3, indices where node data is stored should map to the corresponding cell the same way as in Project 2.

/\*\* \* TODO: Define any structs you might need here.  $*$  /

#### struct Graph

};

```
std::vector<std::string> data;
std::vector<std::vector<int> > edges;
std::vector<std::vector<float> > edge_costs;
```
// TODO: Add any members you need to the graph.

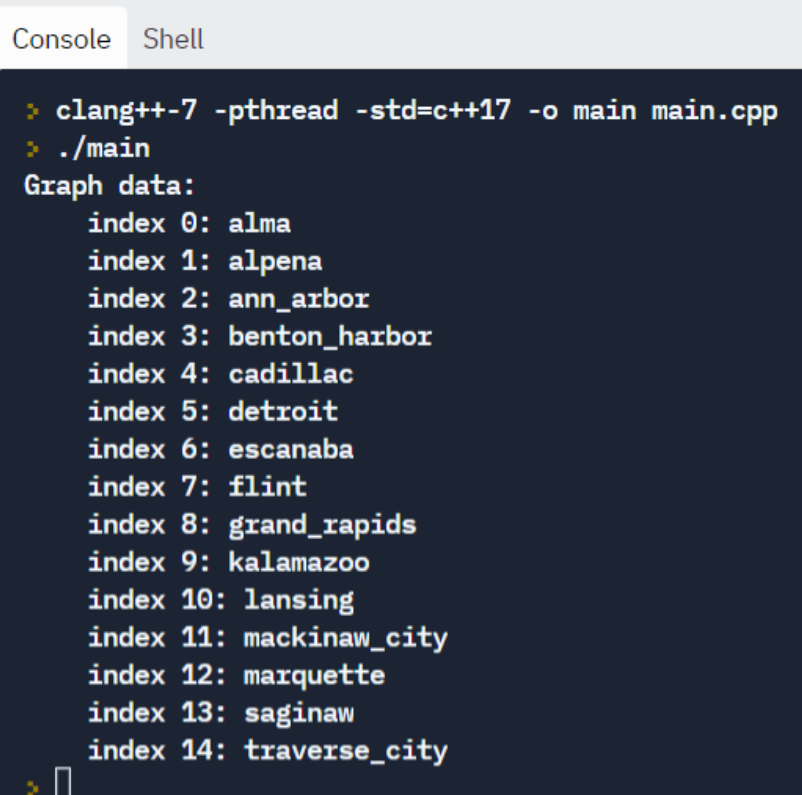

To get a vector containing the indices of the neighbors of node i:

getNeighbors(i, g)

To get the distances between i and each neighbor:

```
getEdgeCosts(i, g)
```

```
int idx = nameToIdx("alma", g.data);Console Shell
std::vector<int> nbrs = getNeighbors(idx, g);
std::vector<float> dists = getEdgeCosts(idx, g);
                                                                                > clang++-7 -pthread -std=c++17 -o main main.cpp
                                                                                ⇒ ./main
std::cout << "Neighbors of " << g.data[idx] << " (index: " << idx << ")\n";
                                                                                Neighbors of alma (index: 0)
for (int n = 0; n < nbrs.size(); n++)
                                                                                    lansing (index: 10) Distance: 54
                                                                                    saginaw (index: 13) Distance: 38
   int nbr = nbrs[n];
                                                                                    cadillac (index: 4) Distance: 84
    std::cout << "\t" << g.data[nbr] << " (index: " << nbr << ") ";
                                                                                ×П
    std::cout << "Distance: " << dists[n] << "\n";
```
#### int getParent(int idx, Graph& g) Return the index of the parent of the node // TODO: This function should return the index of the parent of at index idx. the node at idx. // If the node has no parent, return -1.  $return -1;$ void initGraph(Graph& g)

Initialize the new data structures you added to // TODO: Initialize any data you need for graph search. Graph to prepare for graph search.

#### std::vector<int> bfs(int start, int goal, Graph& g)

 $initGraph(g);$ std::vector<int> path; // Put your final path here.

```
std::queue<int> visit_list;
```
// TODO: Perform Breadth First Search over the graph g.

Implement your algorithm for BFS here.

#### return path;

### BFS in C++: Queues

In BFS, we can use a queue for our visit list.

With a queue, we add new elements to the end of the list, and pop elements off the front of the list (first in, first out)

```
std::queue<int> q;
q.push(0);q.push(2);q.push(4);q.push(6);
```

```
std::cout << "Front is: " << q.front() << "\n";
```
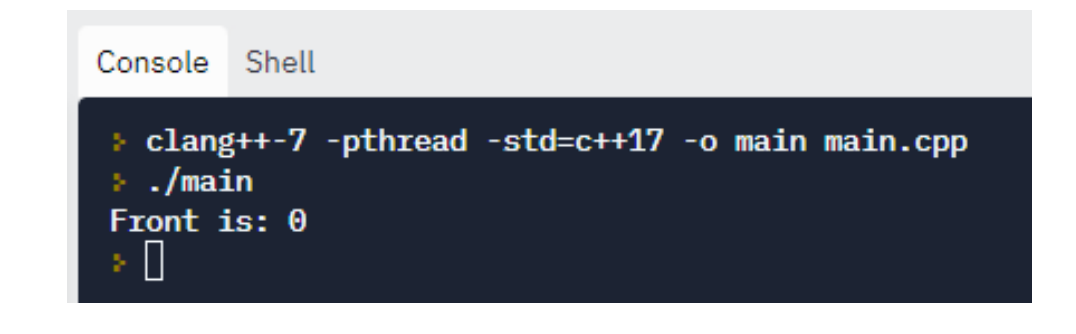

### BFS in C++: Queues

In BFS, we can use a queue for our visit list.

### With a queue, we add new elements to the end of the list, and pop elements off the front of the list (first in, first out)

```
std::queue<int> q;
q.push(0);
                                                                                     Console Shell
q.push(2);q.push(4);> clang++-7 -pthread -std=c++17 -o main main.cpp
q.push(6);\therefore/main
                                                                                      Front is: 0 Queue size: 4
                                                                                      Front: 0 Queue size: 3
std::cout << "Front is: " << q.front() << " Queue size: " << q.size() << "\n";
                                                                                      Front: 2 Queue size: 2
                                                                                      Front: 4 Queue size: 1
while (!q.empty())Front: 6 Queue size: 0
                                                                                      ×П
    std::cout << "Front: " << q.front();
    q.pop();
    std::cout << " Queue size: " << q.size() << "\n";
```
struct GridGraph

## Project 3: Graph Search

```
GridGraph() :
    width(-1),height(-1),
    origin x(0),
    origin y(0),
    meters per cell(0),
    collision radius(0.15),
    threshold(-100)
\mathcal{H}int width, height;
```

```
// Width and height of the map in cells.
                                       // The (x, y) coordinate corresponding to cell (0, 0) in meters.
float origin_x, origin_y;
float meters per cell;
                                       // Width of a cell in meters.
float collision_radius;
                                       // The radius to use to check collisions.
int8 t threshold;
                                       // Threshold to check if a cell is occupied or not.
std::vector<int8 t> cell odds;
                                       // The odds that a cell is occupied.
```
std::vector<float> obstacle distances; // The distance from each cell to the nearest obstacle.

 $7***$ 

\* TODO (P3): Define a vector named nodes which stores all the nodes in \* your graph. The nodes should be of the type you defined above.  $*$ 

Modify GridGraph to store the node information you need

 $\}$ ;

include/autonomous\_navigation/utils/graph\_utils.h

We provide a function to find the neighbors of the cell at a given index.

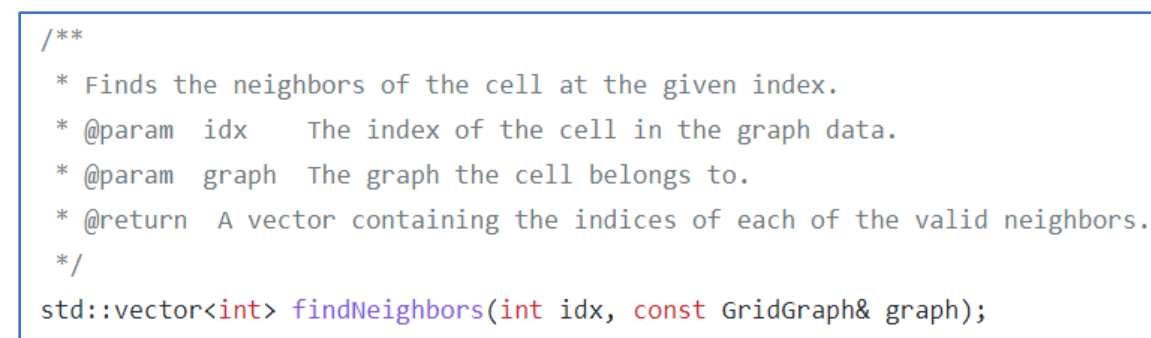

### To find its neighbors:

nbrs = findNeighbors(45, graph)

nbrs contains the index of the 8 neighbor cells:

$$
[54, 55, 56, 46, 36, 35, 34, 44]
$$

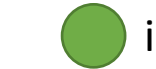

rows

### is at coordinate (4, 5) and index 45

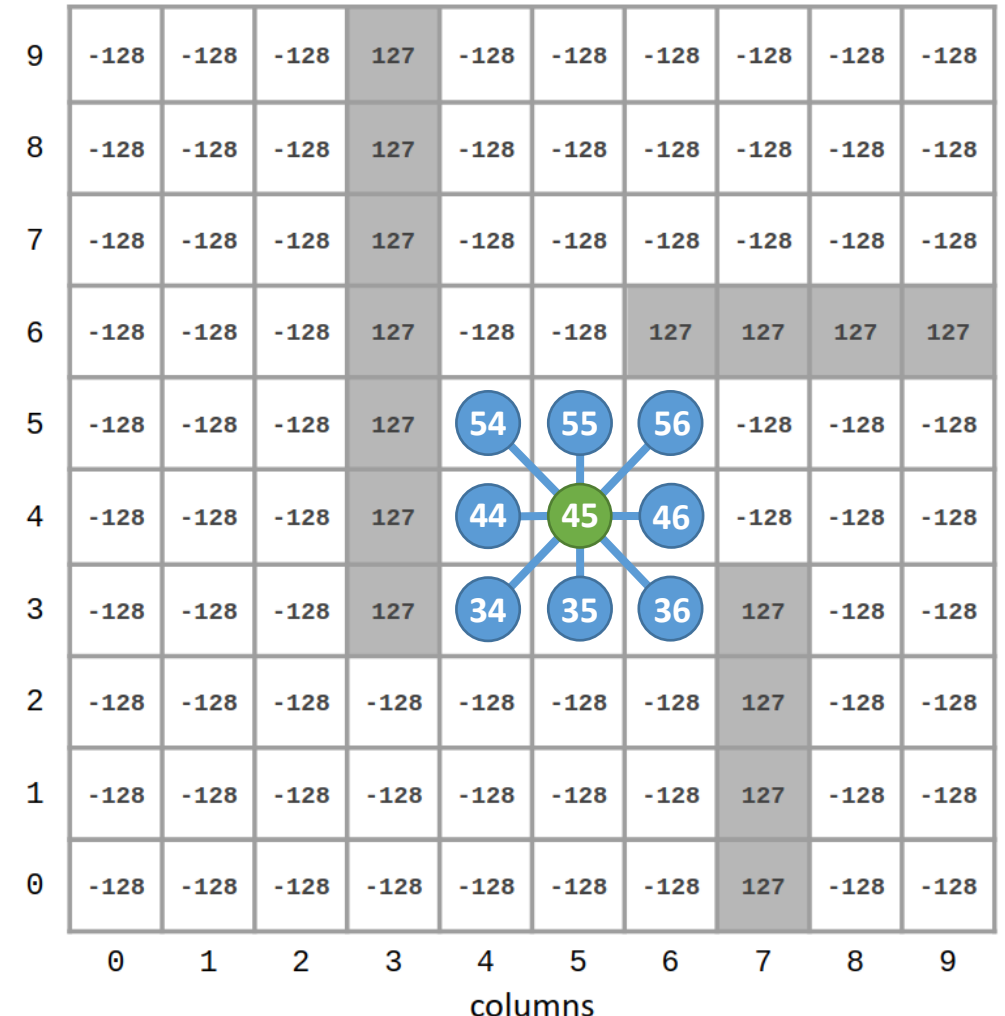

You must calculate the distance to the neighbors!

We provide a function to find the neighbors of the cell at a given index.

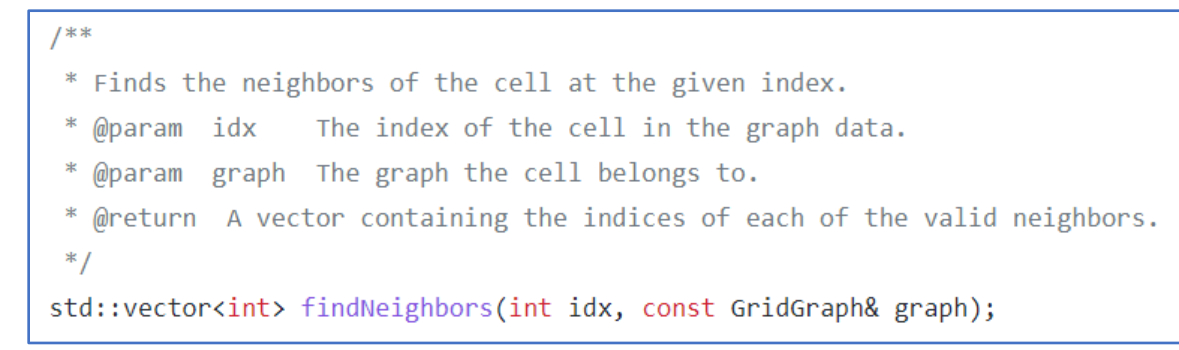

Edge cells have less than 8 neighbors:

nbrs = findNeighbors(40, graph)

nbrs contains the index of the 5 neighbor cells:

$$
[50, 51, 41, 31, 30]
$$

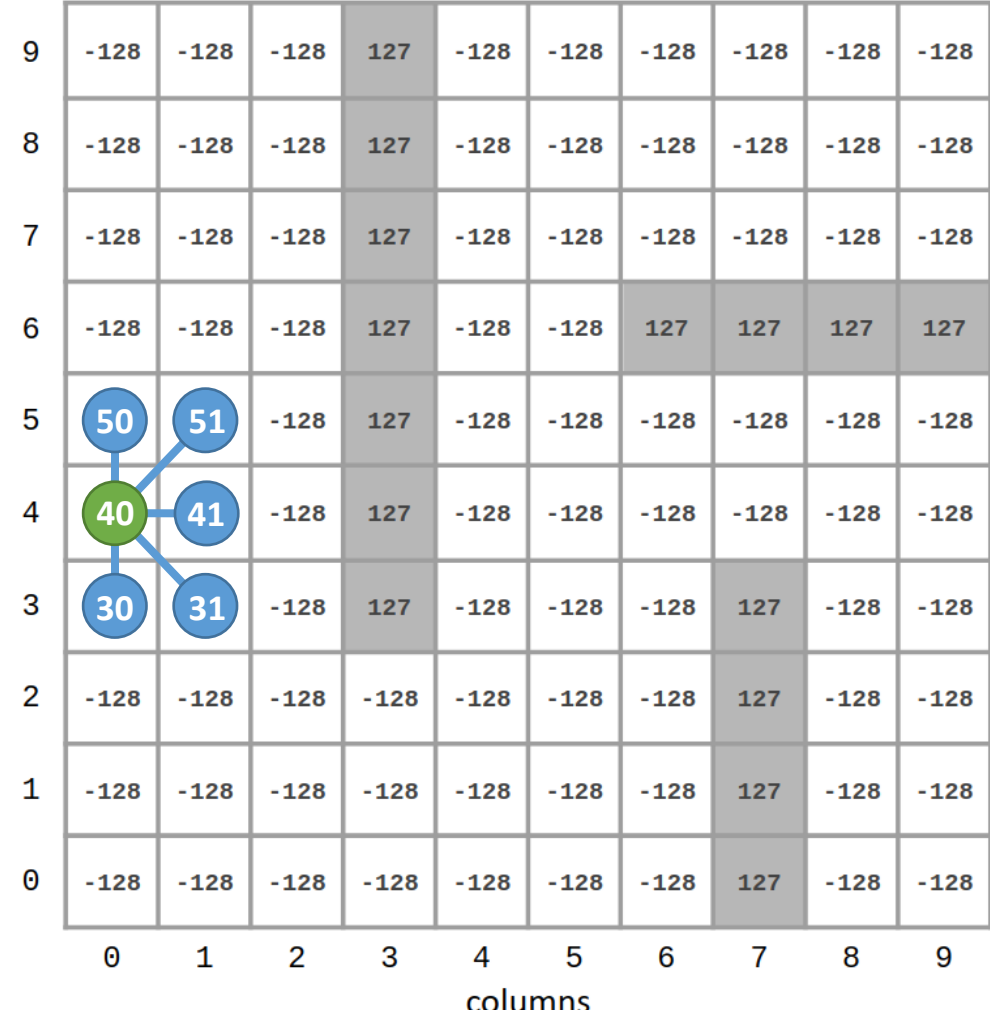

rows

### findNeighbors() does not check if the neighbors are occupied or in collision!

 $1 * *$ \* Checks whether the provided index in the graph is within the defined \* collision radius of an obstacle using the distance transform. \* Warning: Distance transform values must be stored in graph.obstacle distances \* for this function to work. \* @param idx The index of the cell in the graph data. \* @param graph The graph the cell belongs to.

bool checkCollisionFast(int idx, const GridGraph& graph);

 $*$ 

Use checkCollisionFast(idx, graph) to check for collisions using the distance transform.

Cells which would result in a collision with an obstacle should not be added to the visit list.

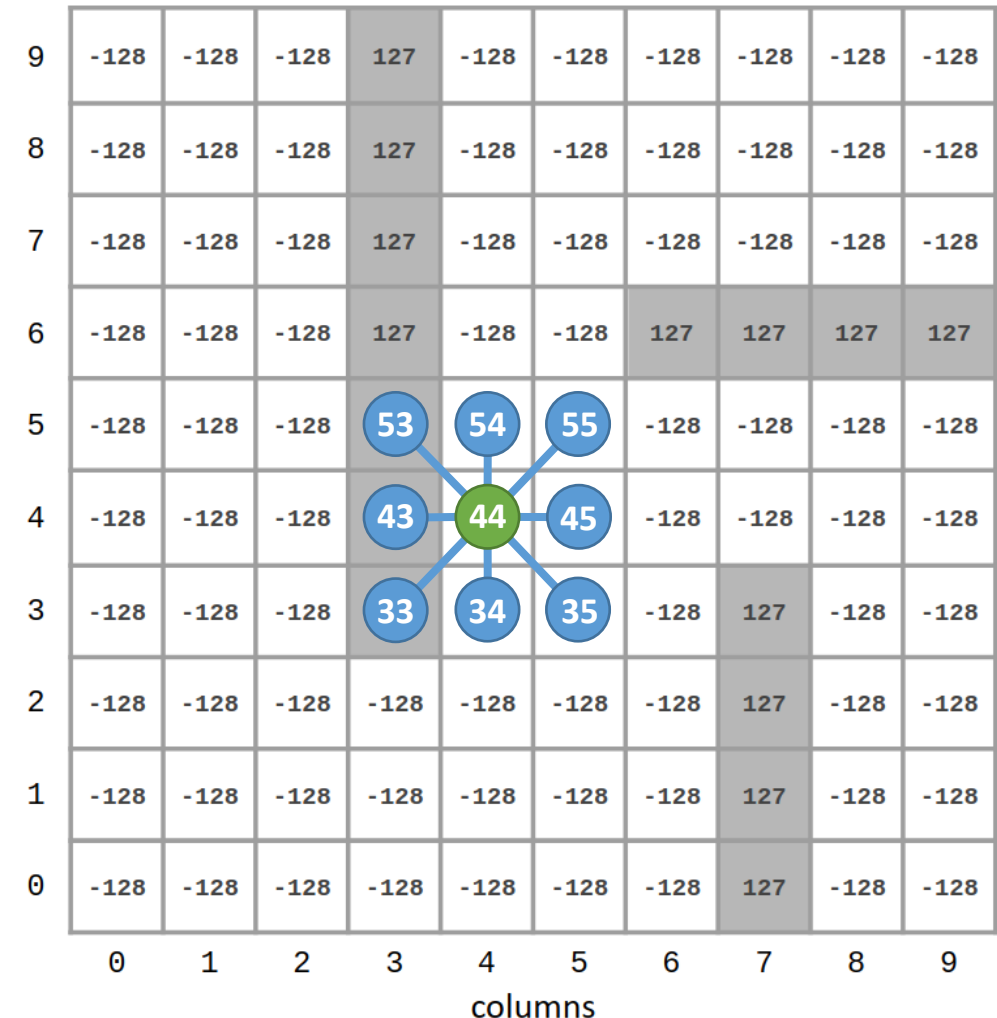

rows

```
std::vector<Cell> breadthFirstSearch(GridGraph& graph, const Cell& start, const Cell& goal,
                                    std::function<void(int, int)> showVisitedCell)
\{std::vector<Cell> path; // The final path should be placed here.
    initGraph(graph); // Make sure all the node values are reset.
   int start idx = cellToIdx(start.i, start.j, graph);
    7 * *Write your code 
    * TODO (P3): Implement BFS.
                                                   here!*return path;
```
src/graph\_search/graph\_search.cpp

## Path Planning on the Robot

To compile the code on the robot, do:

cd build/ cmake -DOMNIBOT=On .. make Important! Robot code is only compiled on the robot (not in Docker)

Start the localization (you might want to use NoMachine and the BotGUI):

~/botlab-bin/launch\_botlab.sh -m [PATH/TO/MAP] <— Useafixed map.

Run your code on the robot:

Run motion control this time!

./robot\_plan\_path [PATH/TO/MAP] [goal\_x goal\_y] ← Can provide goal x and Use the same map to compute the field y position in meters

## TODO Today:

- 1. Work on repl.it graph search activity (optional but encouraged)
- 2. Work on Project 3